土田宏治(函館ラ・サール中学・高等学校教諭)

Microsoft Visual Basic.NET

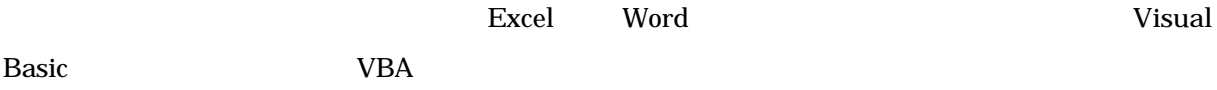

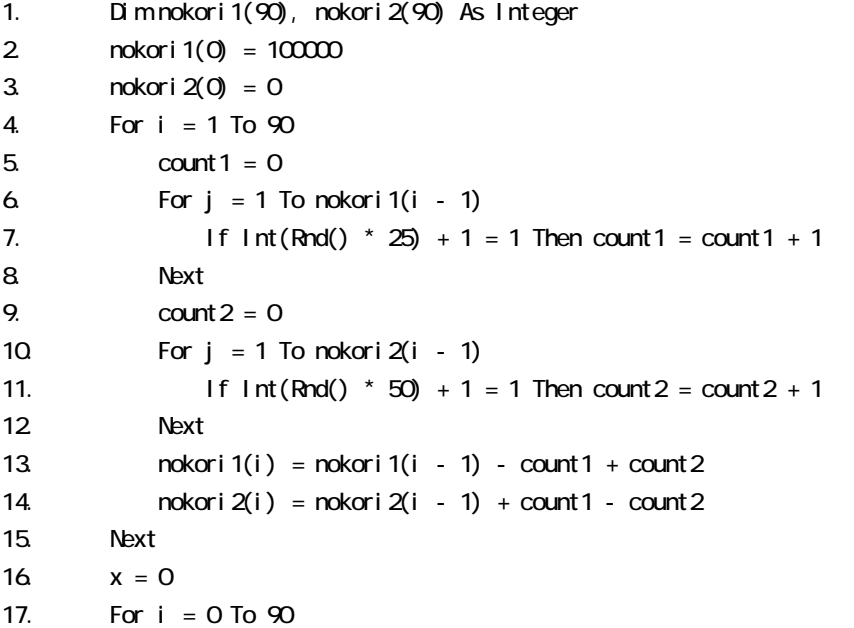

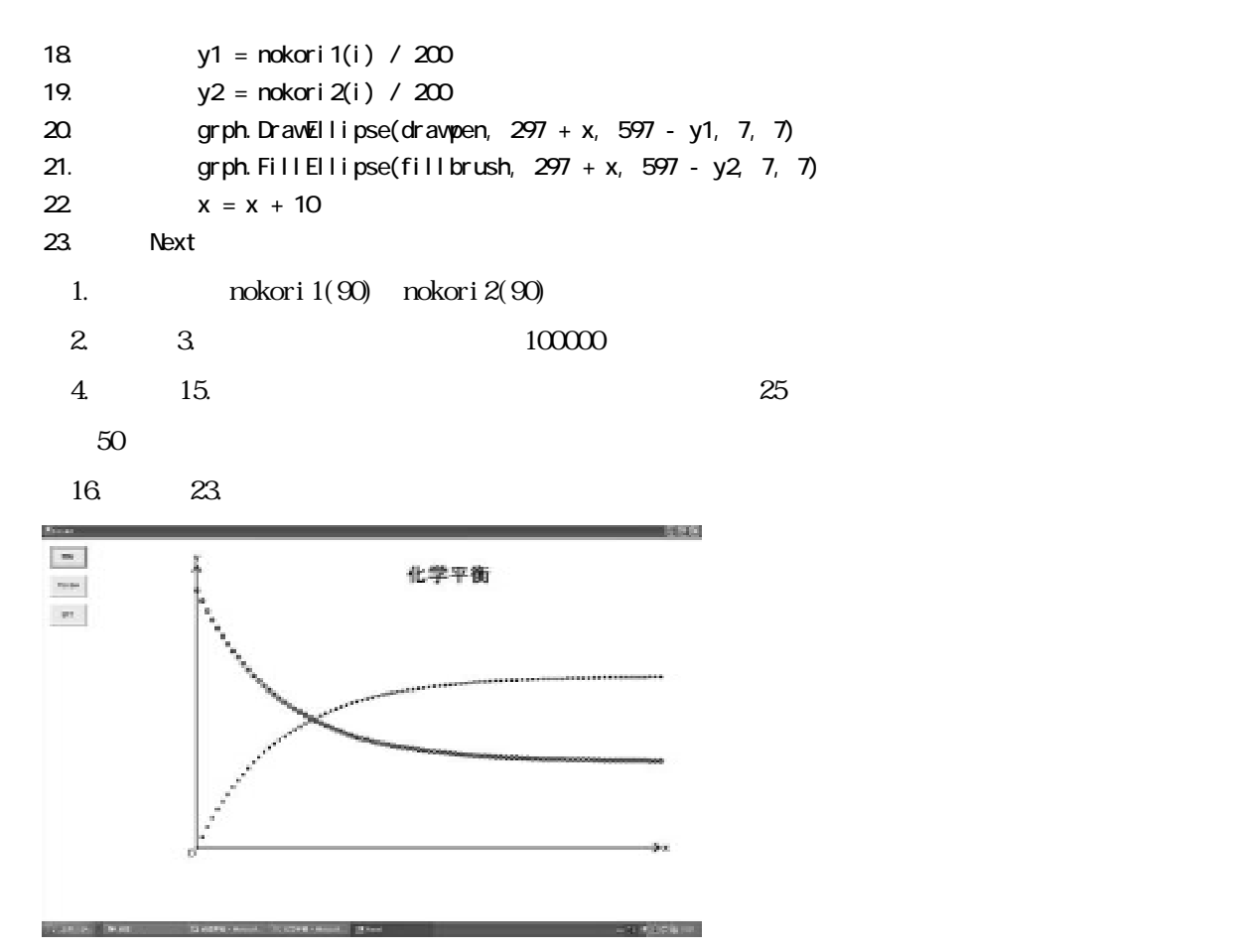

 $OHP$ 

 $\mathbf{Rnd}$ 

 $\Gamma$  imer